$,$  tushu007.com

## $<<$ Access

 $<<$  Access  $>$ 

- 13 ISBN 9787121122651
- 10 ISBN 7121122650

出版时间:2011-2

页数:266

PDF

更多资源请访问:http://www.tushu007.com

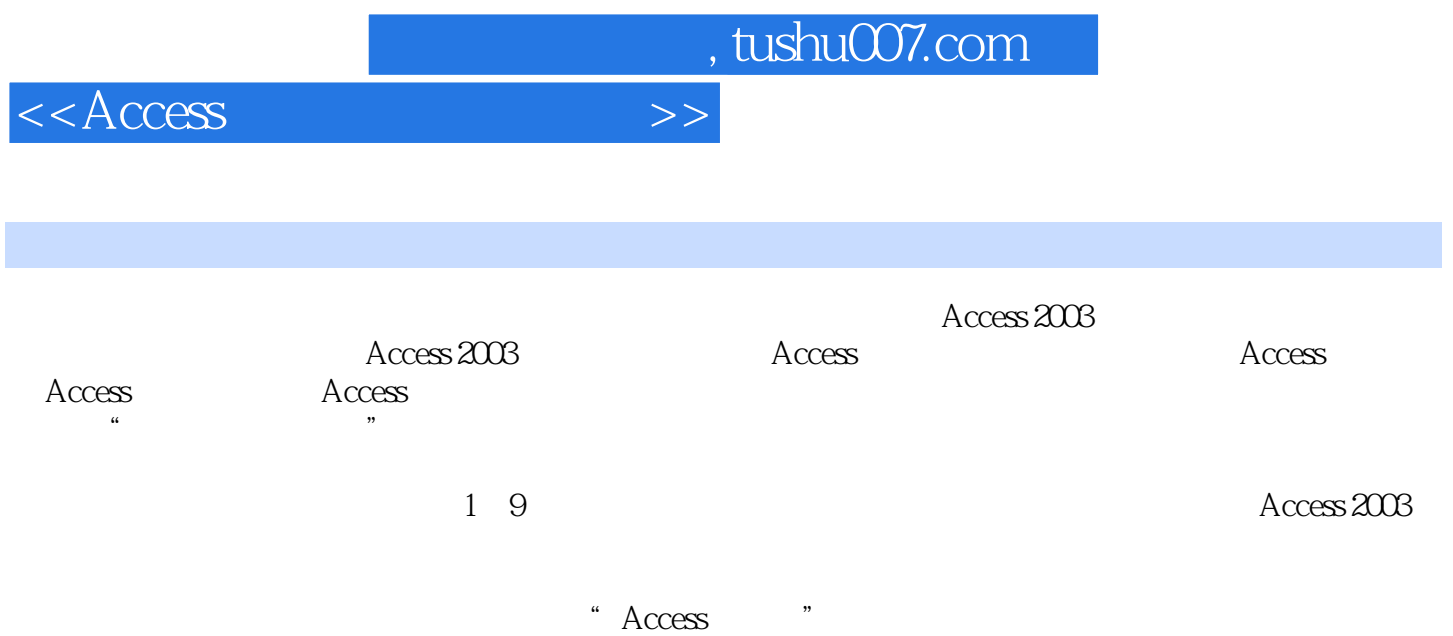

 $<<$ Access

 $1.1$   $1.1$   $1.1.2$  $1.1.3$   $1.2$   $1.21$   $1.22$   $1.23$  $1.24$  1.3  $1.31$   $1.32$   $1.33$ 1.4 1.4.1 1.4.2 1.4.3 1.5 1.5 1.5  $1.52$   $1.53$   $1.54$   $1.55$  $1.56$   $1.57$   $1.2$   $2 \text{Access } 2003$   $2.1$ Access 2003 2.2 Access 2003 2.3 Access 2.3.1 2.3.2  $2.33$  2.4 Access 2.3 Access  $31$   $31.1$   $31.2$   $32$   $321$  $322$  3.2.3  $324$  3.3  $331$  $332$   $34$   $341$   $342$  $35$   $351$   $352$   $353$   $36$  $361$   $362$   $363$   $3.4$  $\text{Access}$  4.1 4.1.1  $\text{4.1.2}$  4.1.3  $\text{4.2}$  $421$   $422$   $423$   $43$  $431$   $432$   $44$  $4.5 \quad 4.51 \quad 4.52 \quad 4.53 \quad 4.54 \quad 4.6$  $SQL$  4.6.1 SQL 4.6.2 SQL (DDL) 4.6.3 SQL (DML)  $4.64 \text{ SQL}$  (DQL)  $4.5 \text{ Access}$   $5.1$   $5.1.1$  $51.2$   $51.3$   $52$   $521$   $52.2$  $5.23$   $5.24$   $5.25$   $5.3$  $5.31$   $5.32$  " $5.33$  " $5.33$  " $5.34$  " $5.35$ "  $\frac{15}{34}$  5.4.1 5.4.2 15 6 Access  $61$  6.1.1 6.1.2 6.1.3 6.2  $621$   $622$   $623$   $624$  $6.25$  6.2.6 6.3 6.4  $6.25$  $6.41$   $6.42$   $6.5$   $6.7$   $7.1$  $7.2$   $7.21$   $7.22$ 页 7.2.3 利用已有的页创建数据访问页 7.3 在设计视图中创建数据访问页 7.3.1 创建数据访问页  $7.32$   $7.33$   $7.33$   $7.8$  8.1 8.1.1 8.1.2 Visual Basic 8.1.3 Visual Basic 8.2 8.2.1 8.2.1 8.2.2 8.2.3 8.2.4 8.2.5 8.2.6 8.2.7 8.9 9.1 9.1.1 9.1.2 9.1.3 9.2 9.3 VBA 9.3.1 9.3.2 VBA VBE 9.3.3 VBA 9.3.4 VBA  $9.35$  9.3.6 9.3.7 VBA 9.4 9.4 1  $9.42$  9.4.3 9.10 1  $2 \t 3 \t 4 \t 5 \t 6 \t 7 VBA$  $A$ 

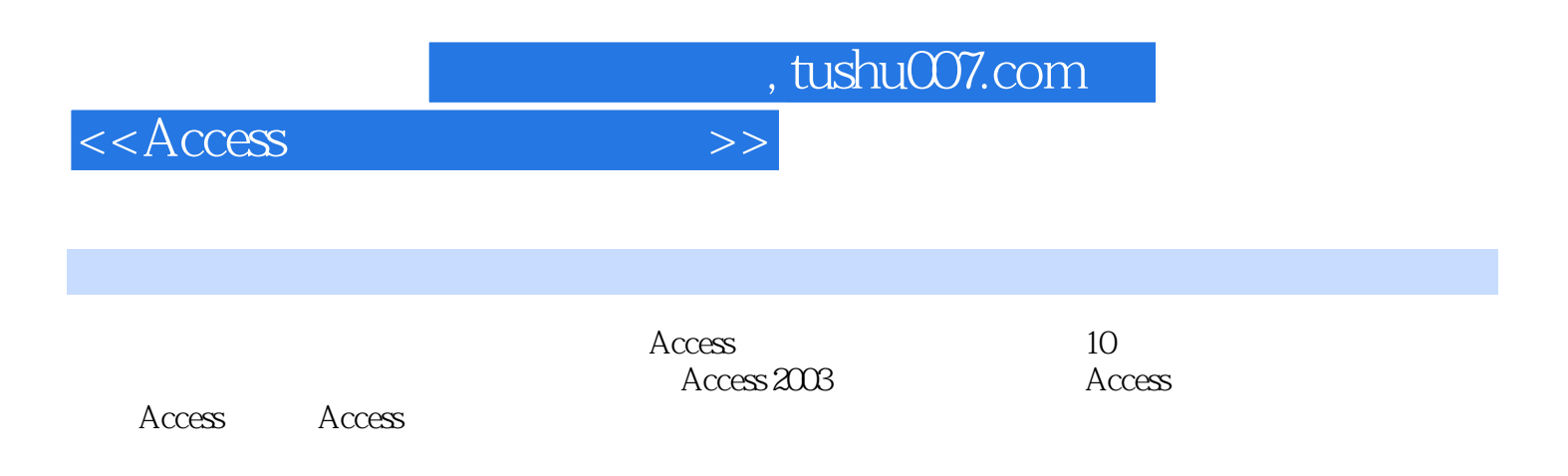

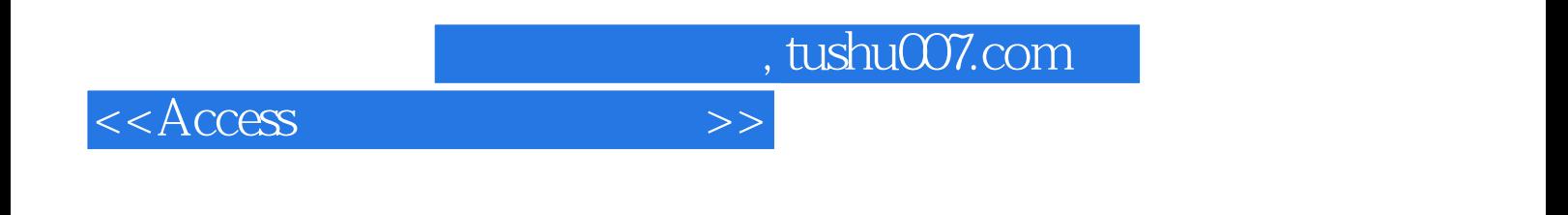

本站所提供下载的PDF图书仅提供预览和简介,请支持正版图书。

更多资源请访问:http://www.tushu007.com